Install Snow Leopard From Usb Stick Hackintosh
>>>CLICK HERE<<<

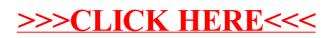